## **DELL P2222H Professional/ 22" LED/ 16:9/ 1920x1080/ 1000:1/ 5ms/ Full HD/ IPS/ 4x USB/ VGA/ DP/ HDMI/ 3Y basic on-site**

**cena vč DPH: 3471 Kč**

**cena bez DPH:** 2868 Kč

**Kód zboží (ID):** 6174293 **PN:** 210-BBBE **Záruka:** 36 měsíců

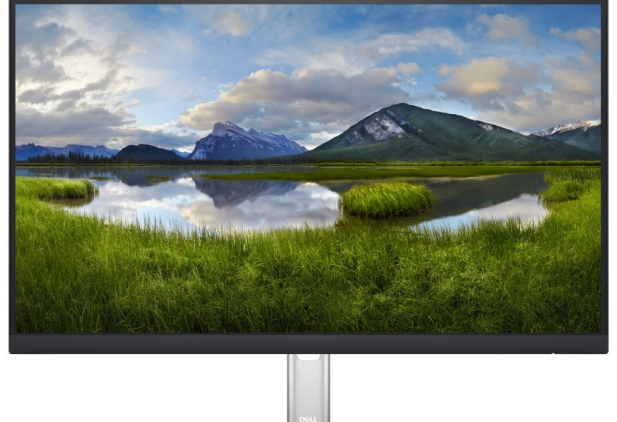

Technické parametre **Typ zariadenia** White LED edgelight **Typ Panelu** In-Plane Switching Technology **Rozlíšenie** 1920 x 1080 at 60 Hz **Jas** 250 cd/m2 (typical) **Odozva monitoru** 5 ms typical (Fast) (gray to gray) - 8 ms (Normal mode) (gray to gray) **Screen Coating** Anti-Glare **Pomer strán** 16:9 **Uhlopriečka** 21.5 in **Pixel Pitch** 0.2480 mm x 0.2480 mm **Kontrast** 1,000:1 (typical) **Podpora farieb** 16.7 Millions **Position Adjustments** Nastaviteľná výška: 150mm , Náklon: -5° to 21°, Natáčanie: -45° to 45° **Podsvietenie** WLED Rozmery a váha **So stojanom** Šírka: 48.7 cm - Hĺbka: 18 cm - Výška: 48.2 cm - Váha: 4.8 kg **Bez stojanu** Váha: 2.8 kg Konektivita **1.** 1 x HDMI 1.4 (HDCP 1.4) **2.** 1 x DisplayPort 1.2 (HDCP 1.4) **3.** 1 x VGA **4.** 1 x SuperSpeed USB 5 Gbps (USB3.2 Gen 1) upstream **5.** 4 x SuperSpeed USB 5 Gbps (USB3.2 Gen 1) Ostatné **Kábel súčastou balenia** 1 x DisplayPort cable - DisplayPort to DisplayPort - 6 ft, 1 x USB 3.2 Gen 1 upstream cable **VESA** Áno (100 x 100 mm) **Security Security lock slot Slovenská republika:**

DELL Technická podpora: +421 2 5750 83 03

DELL ProSupport hotline: +421 2 5750 69 81

DELL Customer Care : +421 2 5750 81 70

## **Česká republika:**

DELL Technická podpora: +420 225 772 711

Link na výrobcu: https://www.dell.com/en-us/shop/dell-22-monitorp2222h/apd/210-bbbw/monitors-monitor-accessories

<h2>Technické parametre</h2> <table style="height: 518px; width: 97.5852%; border-collapse: collapse;" border="1"> <tbody>

<tr style="height: 40px;">

<td style="width: 27.51%; height: 40px; text-align: center; border-color: #ffffff; border-style: hidden; background-color: #dd1d57;"><strong><span style="color: #ffffff;">Typ zariadenia</span></strong></td>

<td style="border-style: double; border-color: #ffffff; width: 62.1315%; height: 40px; padding-left: 30px;"><span style="color: #000000; text-transform: none; text-indent: 0px; letter-spacing: normal; font-family: roboto, Arial, Helvetica, sansserif; font-size: 14px; font-style: normal; font-weight: 400; word-spacing: 0px; float: none; display: inline !important; white-space: normal; orphans: 2; widows: 2; fontvariant-ligatures: normal; font-variant-caps: normal; -webkit-text-stroke-width: 0px; text-decoration-thickness: initial; text-decoration-style: initial; text-decorationcolor: initial;">White LED edgelight</span></td>  $<$ /tr $>$ 

<tr style="height: 40px;">

<td style="width: 27.51%; height: 40px; border-color: #ffffff; border-style: hidden; background-color: #c90943; text-align: center;"><strong><span style="color: #ffffff;">Typ Panelu</span></strong></td>

<td style="border-style: double; border-color: #ffffff; width: 62.1315%; height: 40px; padding-left: 30px; background-color: #e5e4e2;"><span style="color: #000000; text-transform: none; text-indent: 0px; letter-spacing: normal; fontfamily: roboto, Arial, Helvetica, sans-serif; font-size: 14px; font-style: normal; fontweight: 400; word-spacing: 0px; float: none; display: inline !important; whitespace: normal; orphans: 2; widows: 2; font-variant-ligatures: normal; font-variantcaps: normal; -webkit-text-stroke-width: 0px; text-decoration-thickness: initial; textdecoration-style: initial; text-decoration-color: initial;">In-Plane Switching Technology</span></td>

 $<$ /tr $>$ 

<tr style="height: 40px;">

<td style="width: 27.51%; height: 40px; text-align: center; border-color: #ffffff; border-style: hidden; background-color: #dd1d57;"><strong><span style="color: #ffffff;">Rozlíšenie</span></strong></td>

<td style="border-style: double; border-color: #ffffff; width: 62.1315%; height: 40px; padding-left: 30px;"><span style="color: #000000; text-transform: none; text-indent: 0px; letter-spacing: normal; font-family: roboto, Arial, Helvetica, sansserif; font-size: 14px; font-style: normal; font-weight: 400; word-spacing: 0px; float: none; display: inline !important; white-space: normal; orphans: 2; widows: 2; font-

variant-ligatures: normal; font-variant-caps: normal; -webkit-text-stroke-width: 0px; text-decoration-thickness: initial; text-decoration-style: initial; text-decorationcolor: initial;">1920 x 1080 at 60 Hz</span></td>  $<$ /tr $>$ 

<tr style="height: 40px;">

<td style="width: 27.51%; height: 40px; border-color: #ffffff; border-style: hidden; background-color: #c90943; text-align: center;"><strong><span style="color: #ffffff;">Jas</span></strong></td>

<td style="border-style: double; border-color: #ffffff; width: 62.1315%; height: 40px; padding-left: 30px; background-color: #e5e4e2;"><span style="color: #000000; text-transform: none; text-indent: 0px; letter-spacing: normal; fontfamily: roboto, Arial, Helvetica, sans-serif; font-size: 14px; font-style: normal; fontweight: 400; word-spacing: 0px; float: none; display: inline !important; whitespace: normal; orphans: 2; widows: 2; font-variant-ligatures: normal; font-variantcaps: normal; -webkit-text-stroke-width: 0px; text-decoration-thickness: initial; textdecoration-style: initial; text-decoration-color: initial;">250 cd/m</span><sup style="top: -0.5em; color: #000000; text-transform: none; line-height: 0; textindent: 0px; letter-spacing: normal; font-family: roboto, Arial, Helvetica, sans-serif; font-size: 10.5px; font-style: normal; font-weight: 400; word-spacing: 0px; verticalalign: baseline; white-space: normal; position: relative; box-sizing: border-box; orphans: 2; widows: 2; font-variant-ligatures: normal; font-variant-caps: normal; -webkit-text-stroke-width: 0px; text-decoration-thickness: initial; text-decorationstyle: initial: text-decoration-color: initial:">2</sup> <span style="color: #000000; text-transform: none; text-indent: 0px; letter-spacing: normal; fontfamily: roboto, Arial, Helvetica, sans-serif; font-size: 14px; font-style: normal; fontweight: 400; word-spacing: 0px; float: none; display: inline !important; whitespace: normal; orphans: 2; widows: 2; font-variant-ligatures: normal; font-variantcaps: normal; -webkit-text-stroke-width: 0px; text-decoration-thickness: initial; textdecoration-style: initial; text-decoration-color: initial;">(typical)</span></td>  $<$ /tr $>$ 

<tr style="height: 40px;">

<td style="width: 27.51%; text-align: center; height: 40px; border-color: #ffffff; border-style: hidden; background-color: #dd1d57;"><strong><span style="color: #ffffff;">Odozva monitoru</span></strong></td>

<td style="border-style: double; border-color: #ffffff; width: 62.1315%; height: 40px; padding-left: 30px;"><span style="color: #000000; text-transform: none; text-indent: 0px; letter-spacing: normal; font-family: roboto, Arial, Helvetica, sansserif; font-size: 14px; font-style: normal; font-weight: 400; word-spacing: 0px; float: none; display: inline !important; white-space: normal; orphans: 2; widows: 2; fontvariant-ligatures: normal; font-variant-caps: normal; -webkit-text-stroke-width: 0px; text-decoration-thickness: initial; text-decoration-style: initial; text-decorationcolor: initial;">5 ms typical (Fast) (gray to gray)</span> - <span style="color: #000000; text-transform: none; text-indent: 0px; letter-spacing: normal; fontfamily: roboto, Arial, Helvetica, sans-serif; font-size: 14px; font-style: normal; fontweight: 400; word-spacing: 0px; float: none; display: inline !important; whitespace: normal; orphans: 2; widows: 2; font-variant-ligatures: normal; font-variantcaps: normal; -webkit-text-stroke-width: 0px; text-decoration-thickness: initial; textdecoration-style: initial; text-decoration-color: initial;">8 ms (Normal mode) (gray to gray)</span></td>

 $<$ /tr $>$ 

<tr style="height: 40px;">

<td style="width: 27.51%; height: 40px; border-color: #ffffff; border-style: hidden; background-color: #c90943; text-align: center;"><strong><span style="color: #ffffff;">Screen Coating</span></strong></td>

<td style="border-style: double; border-color: #ffffff; width: 62.1315%; height: 40px; padding-left: 30px; background-color: #e5e4e2;"><span style="color: #000000; text-transform: none; text-indent: 0px; letter-spacing: normal; fontfamily: roboto, Arial, Helvetica, sans-serif; font-size: 14px; font-style: normal; fontweight: 400; word-spacing: 0px; float: none; display: inline !important: whitespace: normal; orphans: 2; widows: 2; font-variant-ligatures: normal; font-variantcaps: normal; -webkit-text-stroke-width: 0px; text-decoration-thickness: initial; textdecoration-style: initial; text-decoration-color: initial;">Anti-Glare</span></td>  $<$ /tr $>$ 

<tr style="height: 40px;">

<td style="width: 27.51%; text-align: center; height: 40px; border-color: #ffffff; border-style: hidden; background-color: #dd1d57;"><span style="color: #ffffff;"><strong>Pomer strán</strong></span></td>

<td style="border-style: double; border-color: #ffffff; width: 62.1315%; height: 40px; padding-left: 30px;"><span style="color: #000000; text-transform: none; text-indent: 0px; letter-spacing: normal; font-family: roboto, Arial, Helvetica, sansserif; font-size: 14px; font-style: normal; font-weight: 400; word-spacing: 0px; float: none; display: inline !important; white-space: normal; orphans: 2; widows: 2; fontvariant-ligatures: normal; font-variant-caps: normal; -webkit-text-stroke-width: 0px; text-decoration-thickness: initial; text-decoration-style: initial; text-decorationcolor: initial;">16:9</span></td>

 $<$ /tr $>$ 

<tr style="height: 40px;">

<td style="width: 27.51%; height: 40px; border-color: #ffffff; border-style: hidden; background-color: #c90943; text-align: center;"><strong><span style="color: #ffffff;">Uhlopriečka</span></strong></td>

<td style="border-style: double; border-color: #ffffff; width: 62.1315%; height: 40px; padding-left: 30px; background-color: #e5e4e2;"><span style="color: #000000; text-transform: none; text-indent: 0px; letter-spacing: normal; fontfamily: roboto, Arial, Helvetica, sans-serif; font-size: 14px; font-style: normal; fontweight: 400; word-spacing: 0px; float: none; display: inline !important; whitespace: normal; orphans: 2; widows: 2; font-variant-ligatures: normal; font-variantcaps: normal; -webkit-text-stroke-width: 0px; text-decoration-thickness: initial; textdecoration-style: initial; text-decoration-color: initial;">21.5 in</span></td>  $<$ /tr $>$ 

<tr style="height: 40px;">

<td style="width: 27.51%; text-align: center; height: 38px; border-color: #ffffff; border-style: hidden; background-color: #dd1d57;"><strong><span style="color: #ffffff;">Pixel Pitch</span></strong></td>

<td style="border-style: double; border-color: #ffffff; width: 62.1315%; height: 38px; padding-left: 30px;"><span style="color: #000000; text-transform: none; text-indent: 0px; letter-spacing: normal; font-family: roboto, Arial, Helvetica, sansserif; font-size: 14px; font-style: normal; font-weight: 400; word-spacing: 0px; float: none; display: inline !important; white-space: normal; orphans: 2; widows: 2; font-

variant-ligatures: normal; font-variant-caps: normal; -webkit-text-stroke-width: 0px; text-decoration-thickness: initial; text-decoration-style: initial; text-decorationcolor: initial;">0.2480 mm x 0.2480 mm</span></td>  $<$ /tr $>$ 

<tr style="height: 40px;">

<td style="width: 27.51%; height: 40px; border-color: #ffffff; border-style: hidden; background-color: #c90943; text-align: center;"><strong><span style="color: #ffffff;">Kontrast</span></strong></td>

<td style="border-style: double; border-color: #ffffff; width: 62.1315%; height: 40px; padding-left: 30px; background-color: #e5e4e2;"><span style="color: #000000; text-transform: none; text-indent: 0px; letter-spacing: normal; fontfamily: roboto, Arial, Helvetica, sans-serif; font-size: 14px; font-style: normal; fontweight: 400; word-spacing: 0px; float: none; display: inline !important; whitespace: normal; orphans: 2; widows: 2; font-variant-ligatures: normal; font-variantcaps: normal; -webkit-text-stroke-width: 0px; text-decoration-thickness: initial; textdecoration-style: initial; text-decoration-color: initial;">1,000:1

(typical)</span></td>

 $<$ /tr $>$ 

<tr style="height: 40px;">

<td style="width: 27.51%; text-align: center; height: 40px; border-color: #ffffff; border-style: hidden; background-color: #dd1d57;"><strong><span style="color: #ffffff;">Podpora farieb</span></strong></td>

<td style="border-style: double; border-color: #ffffff; width: 62.1315%; height: 40px; padding-left: 30px;"><span style="color: #000000; text-transform: none; text-indent: 0px; letter-spacing: normal; font-family: roboto, Arial, Helvetica, sansserif; font-size: 14px; font-style: normal; font-weight: 400; word-spacing: 0px; float: none; display: inline !important; white-space: normal; orphans: 2; widows: 2; fontvariant-ligatures: normal; font-variant-caps: normal; -webkit-text-stroke-width: 0px; text-decoration-thickness: initial; text-decoration-style: initial; text-decorationcolor: initial;">16.7 Millions</span></td>

 $<$ /tr $>$ 

<tr style="height: 40px;">

<td style="width: 27.51%; height: 40px; border-color: #ffffff; border-style: hidden; background-color: #c90943; text-align: center;"><strong><span style="color: #ffffff;">Position Adjustments</span></strong></td>

<td style="border-style: double; border-color: #ffffff; width: 62.1315%; height: 40px; padding-left: 30px; background-color: #e5e4e2;"><span style="font-family: Arial; font-size: small;">Nastaviteľná výška: 150mm , Náklon: <span style="color: #000000; text-transform: none; text-indent: 0px; letter-spacing: normal; fontfamily: roboto, Arial, Helvetica, sans-serif; font-size: 14px; font-style: normal; fontweight: 400; word-spacing: 0px; float: none; display: inline !important; whitespace: normal; orphans: 2; widows: 2; font-variant-ligatures: normal; font-variantcaps: normal; -webkit-text-stroke-width: 0px; text-decoration-thickness: initial; textdecoration-style: initial; text-decoration-color: initial;">-5° to 21°</span><span style="color: #000000; text-transform: none; text-indent: 0px; letter-spacing: normal; font-family: roboto, Arial, Helvetica, sans-serif; font-size: 14px; font-style: normal; font-weight: 400; word-spacing: 0px; float: none; display: inline !important; white-space: normal; orphans: 2; widows: 2; font-variant-ligatures: normal; fontvariant-caps: normal; -webkit-text-stroke-width: 0px; text-decoration-thickness:

initial; text-decoration-style: initial; text-decoration-color: initial;">, Natáčanie: -45° to 45°</span></span></td>

 $<$ /tr $>$ 

<tr style="height: 40px;">

<td style="width: 27.51%; text-align: center; height: 40px; border-color: #ffffff; border-style: hidden; background-color: #dd1d57;"><strong><span style="color: #ffffff;">Podsvietenie</span></strong></td>

<td style="border-style: double; border-color: #ffffff; width: 62.1315%; height: 40px; padding-left: 30px;"><span style="color: #000000; text-transform: none; text-indent: 0px; letter-spacing: normal; font-family: roboto, Arial, Helvetica, sansserif; font-size: 14px; font-style: normal; font-weight: 400; word-spacing: 0px; float: none; display: inline !important; white-space: normal; orphans: 2; widows: 2; fontvariant-ligatures: normal; font-variant-caps: normal; -webkit-text-stroke-width: 0px; text-decoration-thickness: initial; text-decoration-style: initial; text-decorationcolor: initial;">WLED</span></td>

 $<$ /tr $>$ 

</tbody>

</table>

<h2>Rozmery a váha</h2>

<table style="height: 29px; width: 96.7888%; border-collapse: collapse;"

border="1" cellpadding="10">

<tbody>

<tr style="height: 30px;">

<td style="width: 20.3065%; border-color: #ffffff; border-style: hidden; height: 19px; background-color: #c90943; text-align: center;"><strong><span style="color: #ffffff;">So stojanom</span></strong></td>

<td style="border-style: double; border-color: #ffffff; width: 68.6912%; height: 19px; padding-left: 30px; background-color: #e5e4e2;"><span style="font-family: arial,helvetica,sans-serif; font-size: 10pt;">Šírka</span><span style="text-align: left; color: #000000; text-transform: none; text-indent: 0px; letter-spacing: normal; font-family: roboto, Arial, Helvetica, sans-serif; font-size: 14px; font-style: normal; font-weight: 400; word-spacing: 0px; float: none; display: inline !important; whitespace: normal; orphans: 2; widows: 2; font-variant-ligatures: normal; font-variantcaps: normal; -webkit-text-stroke-width: 0px; text-decoration-thickness: initial; textdecoration-style: initial; text-decoration-color: initial;">: 48.7 cm - <span style="font-size: 10pt;">Hĺbka</span>: 18 cm - Výška: 48.2 cm - Váha: 4.8 kg</span></td>

 $<$ /tr $>$ 

<tr style="height: 30px;">

<td style="width: 20.3065%; text-align: center; border-color: #ffffff; border-style: hidden; height: 10px; background-color: #dd1d57;"><strong><span style="color: #ffffff;">Bez stojanu</span></strong></td>

<td style="border-style: double; border-color: #ffffff; width: 68.6912%; height: 10px; padding-left: 30px;"><span style="font-family: arial,helvetica,sans-serif; font-size: 10pt;">Váha</span><span style="text-align: left; color: #000000; texttransform: none; text-indent: 0px; letter-spacing: normal; font-family: roboto, Arial, Helvetica, sans-serif; font-size: 14px; font-style: normal; font-weight: 400; wordspacing: 0px; float: none; display: inline !important; white-space: normal; orphans: 2; widows: 2; font-variant-ligatures: normal; font-variant-caps: normal; -webkit-text-

stroke-width: 0px; text-decoration-thickness: initial; text-decoration-style: initial; text-decoration-color: initial;">: 2.8 kg</span></td>

 $<$ /tr $>$ 

</tbody>

</table>

<h2>Konektivita</h2>

<table style="height: 96px; width: 96.7888%; border-collapse: collapse;" border="1" cellpadding="10">

<tbody>

<tr style="height: 40px;">

<td style="border-style: hidden; border-color: #ffffff; width: 8.1%; height: 12px; text-align: center; background-color: #c90943;"><strong><span style="color: #ffffff;">1.</span></strong></td>

<td style="border-style: double; border-color: #ffffff; width: 80.89%; padding-left: 30px; background-color: #e5e4e2; height: 12px;"><span style="color: #000000; text-transform: none; text-indent: 0px; letter-spacing: normal; font-family: roboto, Arial, Helvetica, sans-serif; font-size: 14px; font-style: normal; font-weight: 400; word-spacing: 0px; float: none; display: inline !important; white-space: normal; orphans: 2; widows: 2; font-variant-ligatures: normal; font-variant-caps: normal; -webkit-text-stroke-width: 0px; text-decoration-thickness: initial; text-decorationstyle: initial; text-decoration-color: initial;">1 x HDMI 1.4 (HDCP 1.4)</span></td>  $<$ /tr $>$ 

<tr style="height: 40px;">

<td style="border-style: hidden; border-color: #ffffff; width: 8.1%; height: 11px; text-align: center; background-color: #dd1d57;"><strong><span style="color: #ffffff;">2.</span></strong></td>

<td style="border-style: double; border-color: #ffffff; width: 80.89%; padding-left: 30px; height: 11px;"><span style="color: #000000; text-transform: none; textindent: 0px; letter-spacing: normal; font-family: roboto, Arial, Helvetica, sans-serif; font-size: 14px; font-style: normal; font-weight: 400; word-spacing: 0px; float: none; display: inline !important; white-space: normal; orphans: 2; widows: 2; fontvariant-ligatures: normal; font-variant-caps: normal; -webkit-text-stroke-width: 0px; text-decoration-thickness: initial; text-decoration-style: initial; text-decorationcolor: initial;">1 x DisplayPort 1.2 (HDCP 1.4)</span></td>  $<$ /tr $>$ 

<tr style="height: 40px;">

<td style="border-style: hidden; border-color: #ffffff; width: 8.1%; height: 10px; text-align: center; background-color: #c90943;"><strong><span style="color: #ffffff;">3.</span></strong></td>

<td style="border-style: double; border-color: #ffffff; width: 80.89%; padding-left: 30px; background-color: #e5e4e2; height: 10px;"><span style="color: #000000; text-transform: none; text-indent: 0px; letter-spacing: normal; font-family: roboto, Arial, Helvetica, sans-serif; font-size: 14px; font-style: normal; font-weight: 400; word-spacing: 0px; float: none; display: inline !important; white-space: normal; orphans: 2; widows: 2; font-variant-ligatures: normal; font-variant-caps: normal; -webkit-text-stroke-width: 0px; text-decoration-thickness: initial; text-decorationstyle: initial; text-decoration-color: initial;">1 x VGA</span></td>  $<$ /tr $>$ 

<tr style="height: 40px;">

<td style="border-style: hidden; border-color: #ffffff; width: 8.1%; height: 10px; text-align: center; background-color: #dd1d57;"><strong><span style="color: #ffffff;">4.</span></strong></td>

<td style="border-style: double; border-color: #ffffff; width: 80.89%; padding-left: 30px; height: 10px;"><span style="color: #000000; text-transform: none; textindent: 0px; letter-spacing: normal; font-family: roboto, Arial, Helvetica, sans-serif; font-size: 14px; font-style: normal; font-weight: 400; word-spacing: 0px; float: none; display: inline !important; white-space: normal; orphans: 2; widows: 2; fontvariant-ligatures: normal; font-variant-caps: normal; -webkit-text-stroke-width: 0px; text-decoration-thickness: initial; text-decoration-style: initial; text-decorationcolor: initial;">1 x SuperSpeed USB 5 Gbps (USB3.2 Gen 1) upstream</span></td>

 $<$ /tr $>$ 

<tr style="height: 40px;">

<td style="border-style: hidden; border-color: #ffffff; width: 8.1%; height: 18px; text-align: center; background-color: #c90943;"><strong><span style="color: #ffffff;">5.</span></strong></td>

<td style="border-style: double; border-color: #ffffff; width: 80.89%; padding-left: 30px; background-color: #e5e4e2; height: 18px;"><span style="color: #000000; text-transform: none; text-indent: 0px; letter-spacing: normal; font-family: roboto, Arial, Helvetica, sans-serif; font-size: 14px; font-style: normal; font-weight: 400; word-spacing: 0px; float: none; display: inline !important; white-space: normal; orphans: 2; widows: 2; font-variant-ligatures: normal; font-variant-caps: normal; -webkit-text-stroke-width: 0px; text-decoration-thickness: initial; text-decorationstyle: initial; text-decoration-color: initial;">4 x SuperSpeed USB 5 Gbps (USB3.2 Gen 1)</span></td>

 $<$ /tr $>$ 

</tbody>

</table>

<h2>Ostatné</h2>

<table style="height: 29px; width: 96.7888%; border-collapse: collapse;" border="1" cellpadding="10">

<tbody>

<tr style="height: 30px;">

<td style="width: 20.3065%; border-color: #ffffff; border-style: hidden; height: 19px; background-color: #c90943; text-align: center;"><strong><span style="color: #ffffff;">Kábel súčastou balenia</span></strong></td> <td style="border-style: double; border-color: #ffffff; width: 68.6912%; height: 19px; padding-left: 30px; background-color: #e5e4e2;">1 x DisplayPort cable - DisplayPort to DisplayPort - 6 ft, 1 x USB 3.2 Gen 1 upstream cable</td>  $<$ /tr $>$ 

<tr style="height: 30px;">

<td style="width: 20.3065%; text-align: center; border-color: #ffffff; border-style: hidden; height: 10px; background-color: #dd1d57;"><strong><span style="color: #ffffff;">VESA</span></strong></td>

<td style="border-style: double; border-color: #ffffff; width: 68.6912%; height: 10px; padding-left: 30px;"><span style="font-family: arial,helvetica,sans-serif; font-size:  $10pt;$ ">Áno ( $100 \times 100$  mm)</span></td>  $<$ /tr $>$ 

<tr style="height: 30px;"> <td style="width: 20.3065%; border-color: #ffffff; border-style: hidden; height: 19px; background-color: #c90943; text-align: center;"><strong><span style="color: #ffffff;">Security</span></strong></td> <td style="border-style: double; border-color: #ffffff; width: 68.6912%; height: 19px; padding-left: 30px; background-color: #e5e4e2;"><strong><span style="color: #ffffff;"><span style="color: #000000; text-transform: none; textindent: 0px; letter-spacing: normal; font-family: roboto, Arial, Helvetica, sans-serif; font-size: 14px; font-style: normal; font-weight: 400; word-spacing: 0px; float: none; display: inline !important; white-space: normal; orphans: 2; widows: 2; fontvariant-ligatures: normal; font-variant-caps: normal; -webkit-text-stroke-width: 0px; text-decoration-thickness: initial; text-decoration-style: initial; text-decorationcolor: initial;">Security lock slot</span></span></strong></td>  $<$ /tr $>$ </tbody> </table> <div><strong><span style="font-size: 10pt;"><span style="font-family: arial,helvetica,sans-serif;"><span style="font-family: arial,helvetica,sansserif;"><span style="font-size: 10pt;"><span style="font-family: arial,helvetica,sans-serif;"><span style="font-family: arial,helvetica,sansserif;"><span style="font-size: 10pt;"><span style="font-family: arial,helvetica,sans-serif;"><span style="font-family: arial,helvetica,sansserif;"><span style="font-size: 10pt;"><span style="font-family: arial,helvetica,sans-serif;"><span style="font-family: arial,helvetica,sansserif;">Slovenská republika:</span></span></span></span></span></span></ span></span></span></span></span></span></strong></div> <div><span style="font-family: arial,helvetica,sans-serif; font-size: 8pt;">DELL Technická podpora: +421 2 5750 83 03</span></div> <div><span style="font-family: arial,helvetica,sans-serif; font-size: 8pt;">DELL ProSupport hotline: +421 2 5750 69 81</span></div> <div><span style="font-family: arial,helvetica,sans-serif; font-size: 8pt;">DELL Customer Care: +421 2 5750 81 70</span></div> <div><strong><span style="font-size: 10pt;"><span style="font-family: arial,helvetica,sans-serif;">Česká republika:</span></span></strong></div> <div><span style="font-family: arial,helvetica,sans-serif; font-size: 8pt;">DELL Technická podpora: +420 225 772 711</span></div> <div><span style="font-family: arial,helvetica,sans-serif; font-size: 8pt;">DELL ProSupport Česká Republika: +420 225 772 969</span></div> <div><span style="font-family: arial,helvetica,sans-serif; font-size: 8pt;">Link na výrobcu: <a href="https://www.dell.com/en-us/shop/dell-22-monitorp2222h/apd/210-bbbw/monitors-monitor-accessories" target="\_blank">https://ww w.dell.com/en-us/shop/dell-22-monitor-p2222h/apd/210-bbbw/monitors-monitoraccessories</a></span></div>